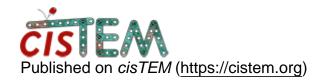

Home > error trying to save 2DTM output

## error trying to save 2DTM output

Mon, 10/10/2022 - 17:54 #1

| error trying to save 2DTM outpu | t |
|---------------------------------|---|
| Hi,                             |   |

When I click the floppy disc to save the table with info about my peaks during 2DTM, I get the following error and the program crashes regardless of the option I choose (screenshot attached).

Is this a bug or some issue with my system?

Thanks,

Zoe

File:

cistem-error.png

Thu, 12/01/2022 - 16:55 #2

Bronwyn

Hi Zoe,

Hi Zoe,

This is a bug, we haven't been using this feature. You can access the data another way. In cisTEM there is a commandline program called "make\_template\_result" that will give you:

- 1. A coordinate.txt file that is pretty much the displayed table.
- 2. A "result.mrc" file that has the best matching projections in 2D
- 3. A "slab.mrc" that shows the best matching orientations as 3D volumes

We are currently making our own shell scripts for batch processing. The files you need are saved in the Assets/TemplateMatching/ directory and are numbered (zero indexed) per image in the order that you ran the searches.

Cheers,

Bronwyn

## <u>Log in</u> or <u>register</u> to post comments

**Source URL:** https://cistem.org/error-trying-save-2dtm-output?page=0